## AutoCAD 短縮キー (2025版)

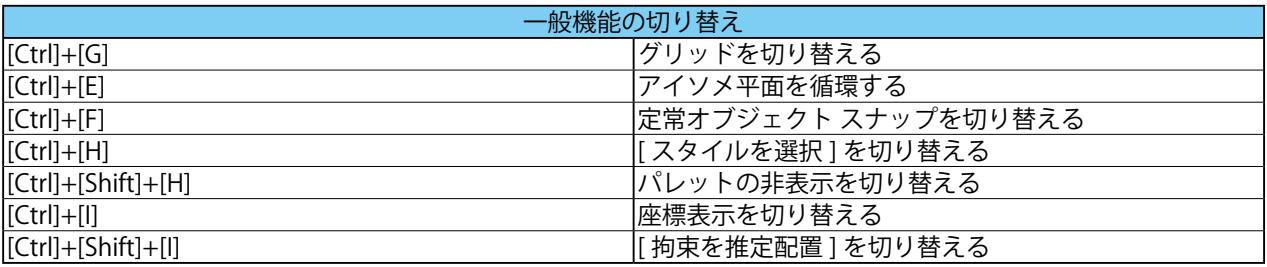

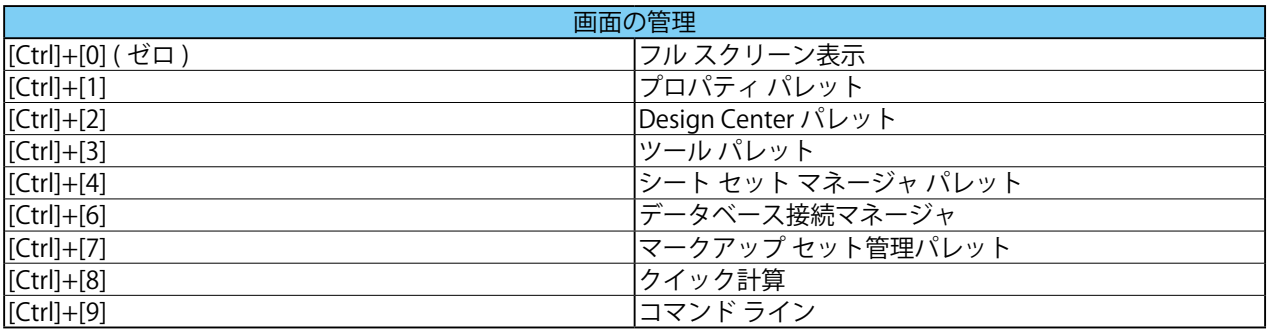

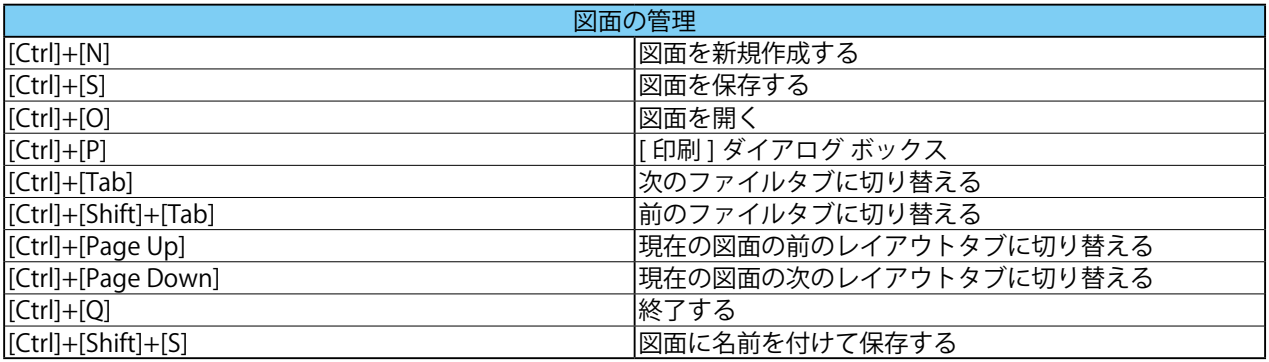

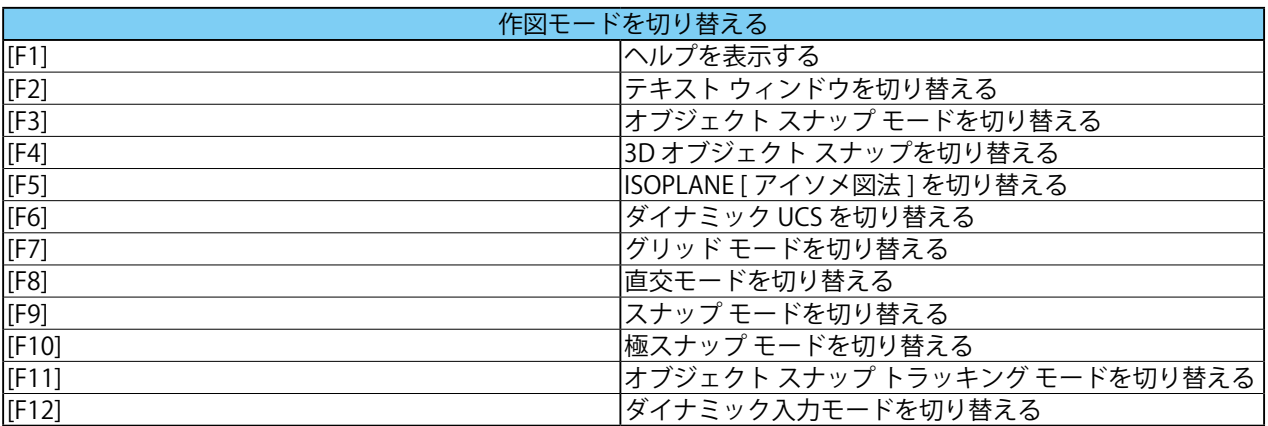

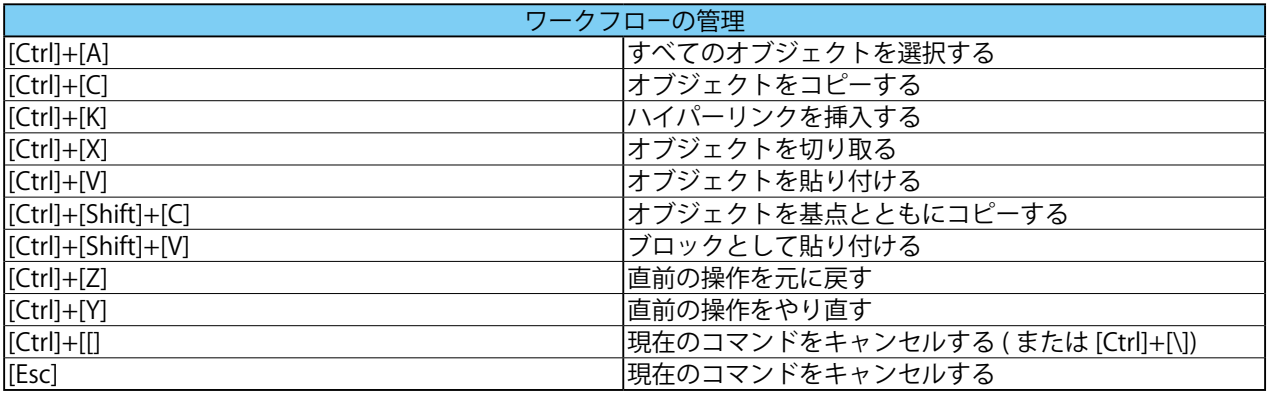